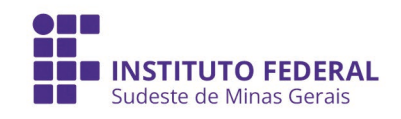

## MANUAL DE EMISSÃO DO DIPLOMA DIGITAL

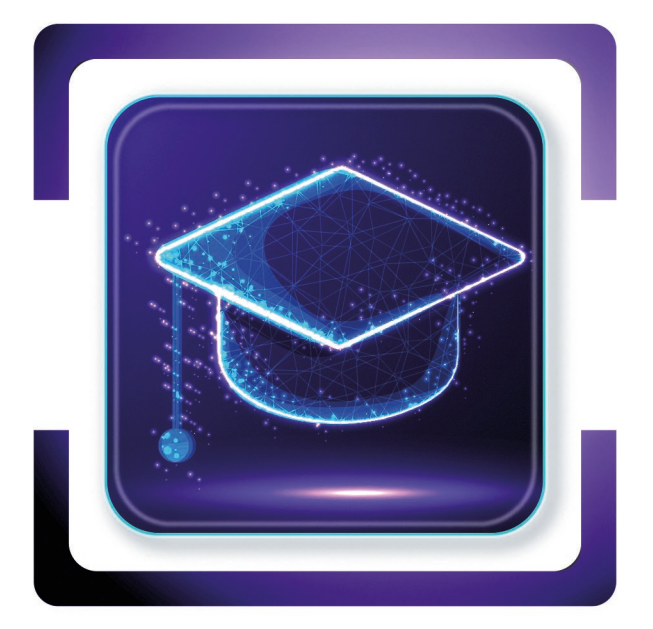

Juiz de Fora, 2022

Tira-dúvidas:

Manual do Diploma Digital para Formados no IF Sudeste MG Agora seu diploma de graduação é digital! Vamos conhecê-lo?

O diploma digital de curso superior de graduação é o documento com existência, emissão e armazenamento integralmente digitais. Seu formato é o XML, um arquivo digital, com assinatura também digital e carimbo de tempo ICP-Brasil. No entanto, o que você vai ver é uma representação dele, a Representação Visual do Diploma Digital (RVDD). Apesar de não ser o diploma em si, a RVDD é a interface para remeter ao local onde o seu diploma estará presente no mundo digital. Tudo de forma rápida, prática e segura. Além disso, permite a você realizar todas as revisões necessárias. O que é?<br>
CO que é?<br>
CO que é?<br>
CO que é?<br>
CO que é?<br>
CO que é?

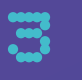

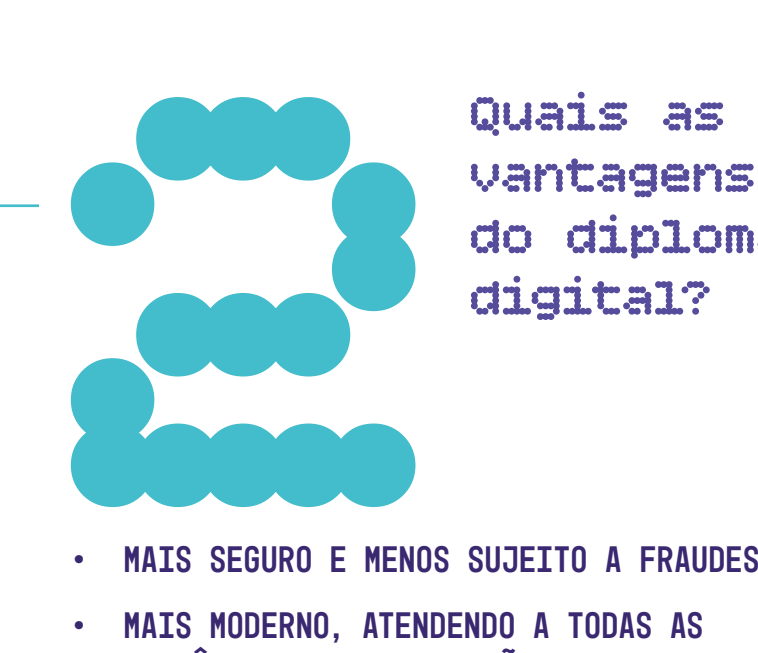

vantagens do diploma digital?

- mais seguro e menos sujeito a fraudes
- mais moderno, atendendo a todas as exigências da legislação educacional
- é nato-digital, ou seja, a confirmação de sua autenticidade, integridade e nãorepúdio somente podem ser aferidas em um ambiente digital
- mais rápido, transparente e confiável
- tem validade jurídica garantida, já que as assinaturas têm certificação digital e carimbo de tempo na Infraestrutura de Chaves Públicas Brasileira (ICP-Brasil), conforme os parâmetros do Padrão BRASILEIRO DE ASSINATURAS DIGITAIS
- contribui no combate a fraudes e promoção da transparência nos procedimentos de **EMTSSÃO**

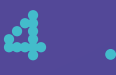

a RVDD?

A Representação Visual do Diploma Digital (RVDD), apesar de não ser o diploma, é a interface para remeter para onde estará o SEU DIPLOMA DIGITAL DENTRO DESSE UNIVERSO eletrônico. Isto pode ser feito através do código de barras bidimensional (Quick Response  $CODE - QR CODE$ ). O que é<br>
a RUDD?<br>
REPRESENTAÇÃO VISUAL DO DIPLOMA DIGITAL<br>
(RVDD), APESAR DE NÃO SER O DIPLOMA, É A

A RVDD terá as mesmas características do diploma físico que você conhece. A diferença é que ela terá dois mecanismos para fazer essa ligação do mundo real para o virtual: o QR Code e o código de validação do seu diploma. Com qualquer um deles será possível ter acesso ao XML do seu Diploma Digital. O código de validação estará posicionado tanto no anverso quanto no verso da representação visual e o código de barras bidimensional estará no verso da representação. CONFIRA ABAIXO.

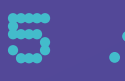

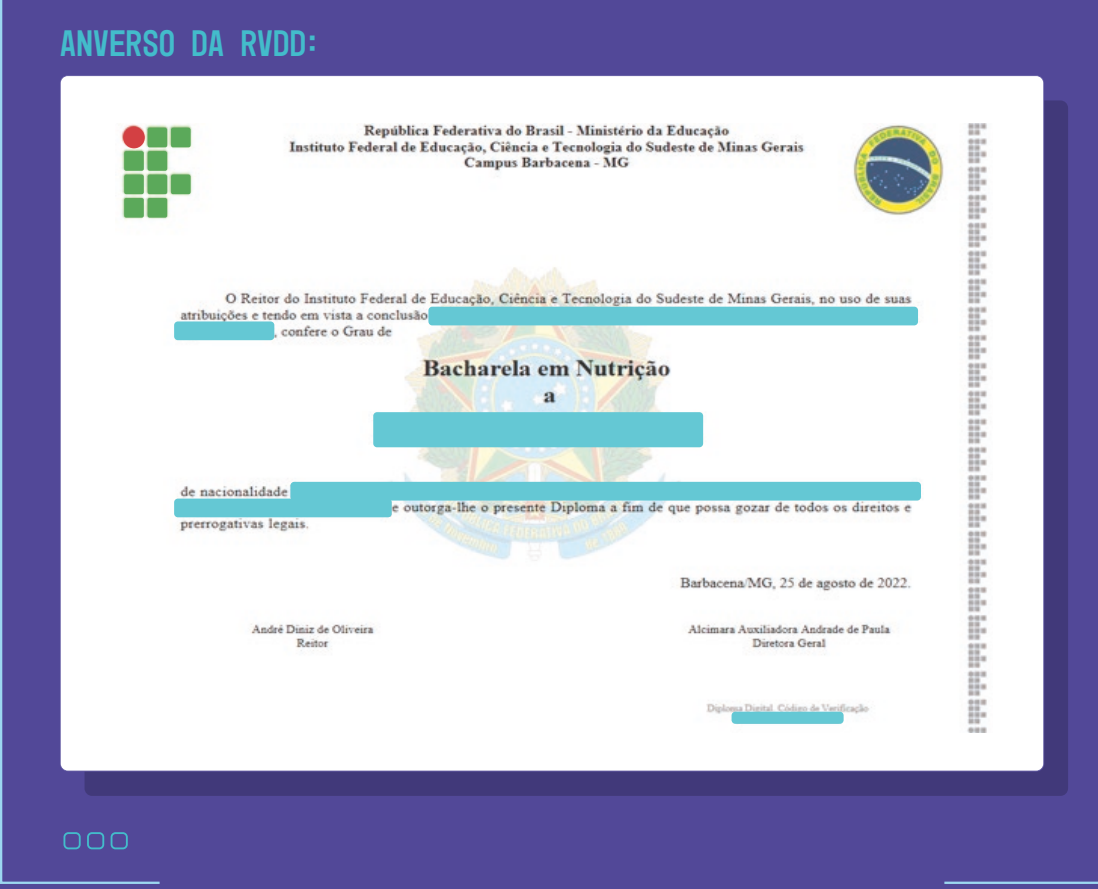

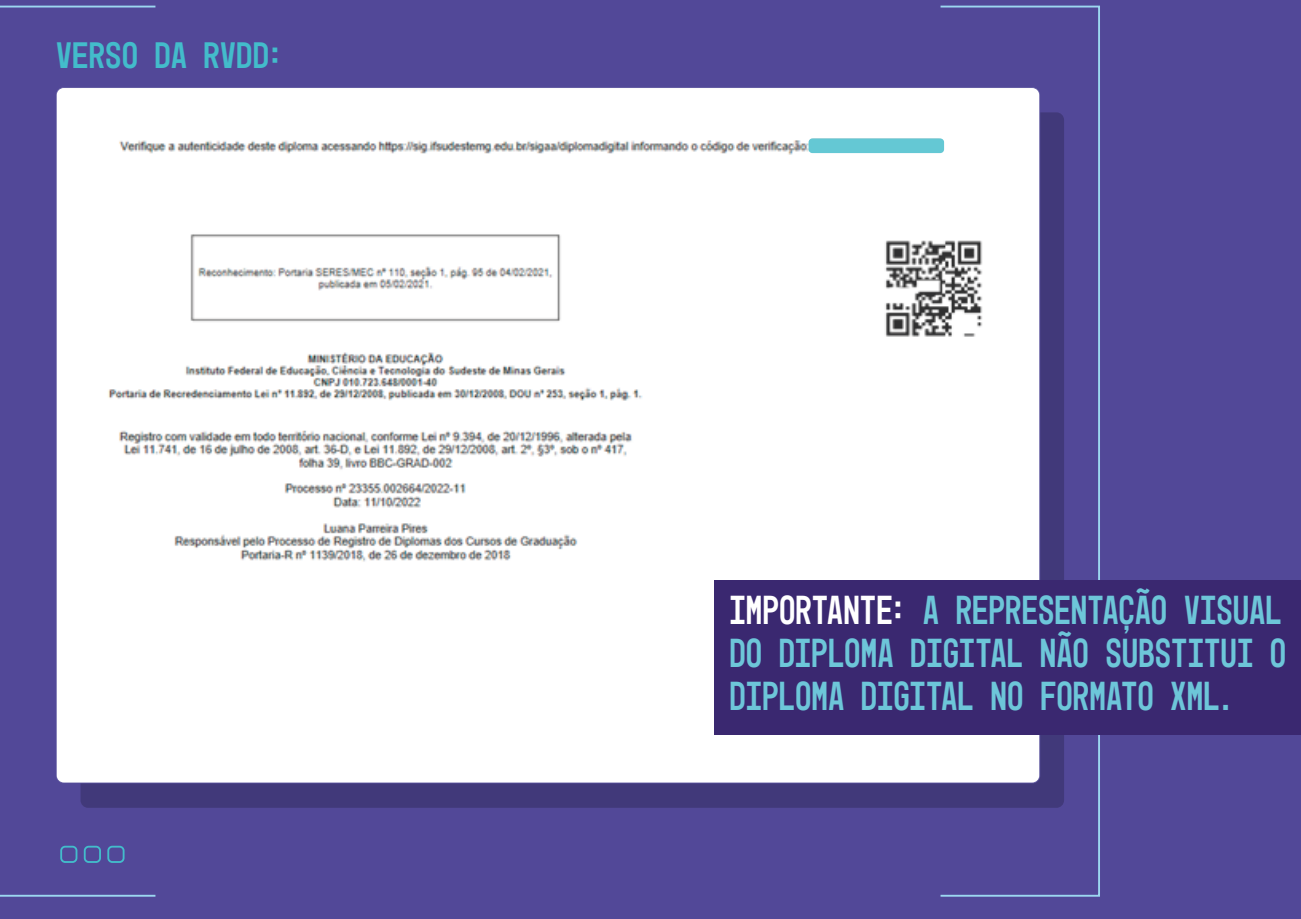

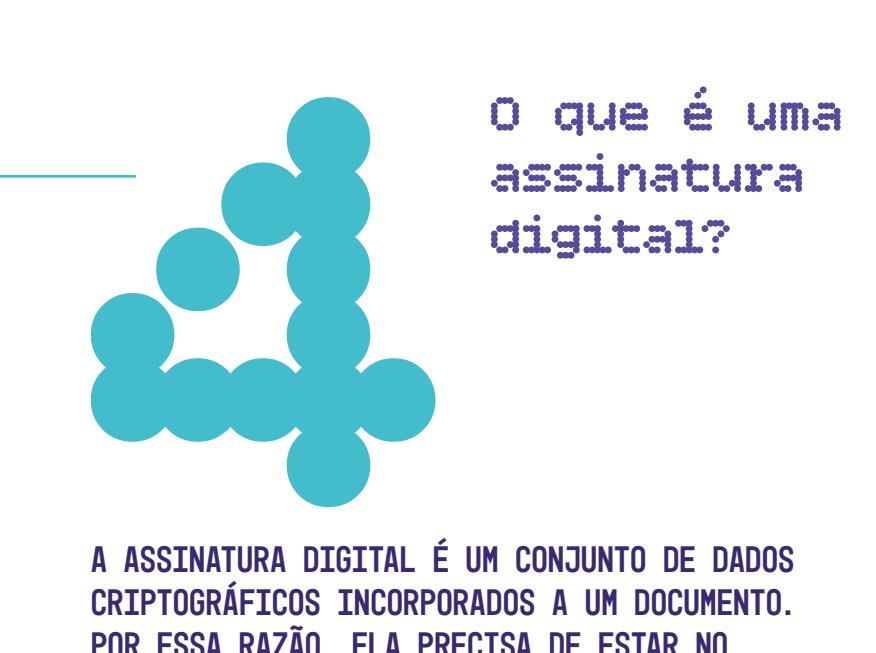

assinatura digital?

7

A assinatura digital é um conjunto de dados criptográficos incorporados a um documento. Por essa razão, ela precisa de estar no ambiente digital, pois só nele é possível se fazer a leitura e compreensão destes dados criptografados, usando softwares e sistemas específicos para isso.

O papel não é capaz de guardar a criptografia que garante a autenticidade da certificação digital. Por possuir assinatura digital e carimbo de tempo, ao imprimir o diploma digital, estes dispositivos deixam de existir e passam a ser apenas uma cópia não assinada e SEM VALIDADE JURÍDICA.

carimbo de tempo?

O Carimbo do Tempo é um selo que atesta a data e a hora exatas em que um documento foi criado e/ou recebeu a assinatura digital, criando evidências de sua existência temporal e, ao mesmo tempo, garantindo a validade de sua assinatura digital. Para ter validade jurídica, o carimbo deve ser acompanhado de um certificado digital no padrão ICP-Brasil, a Infraestrutura de Chaves Públicas Brasileira. O que é<br>
Carimbo<br>
de tempo<br>
DERIMBO DO TEMPO É UM SELO QUE ATESTA<br>
DATA E A HORA EXATAS EM QUE UM DOCUMENTO<br>
RETADO F/OU RECEREU A ASSINATIRA DISTINA

Assim, o carimbo do tempo é um documento eletrônico assinado por uma terceira parte confiável, denominada de Autoridade de Carimbo do Tempo (ACT). Ele serve como evidência irrefutável da existência de uma informação digital numa determinada data e hora.

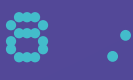

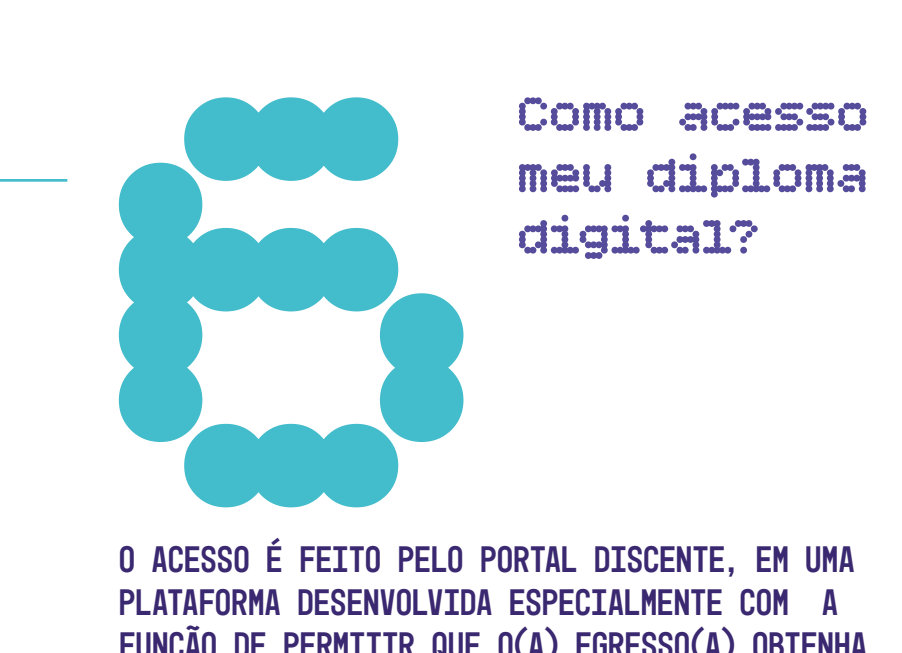

meu diploma digital?

O acesso é feito pelo Portal Discente, em uma plataforma desenvolvida especialmente com a função de permitir que o(a) egresso(a) obtenha seu diploma digital. Basta acessar o portal discente usando login e senha que já utilizava anteriormente e, na aba Ensino, clicar em impressão de Diploma Digital.

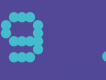

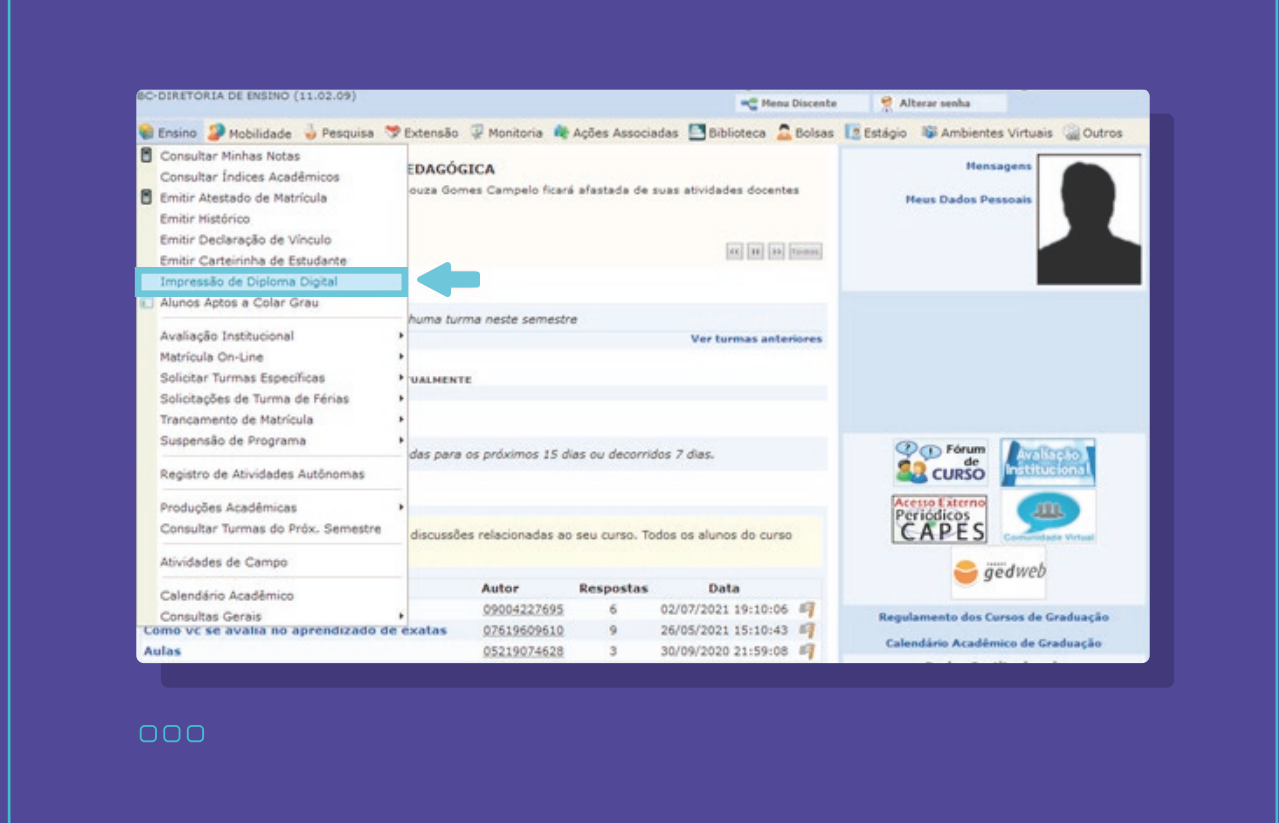

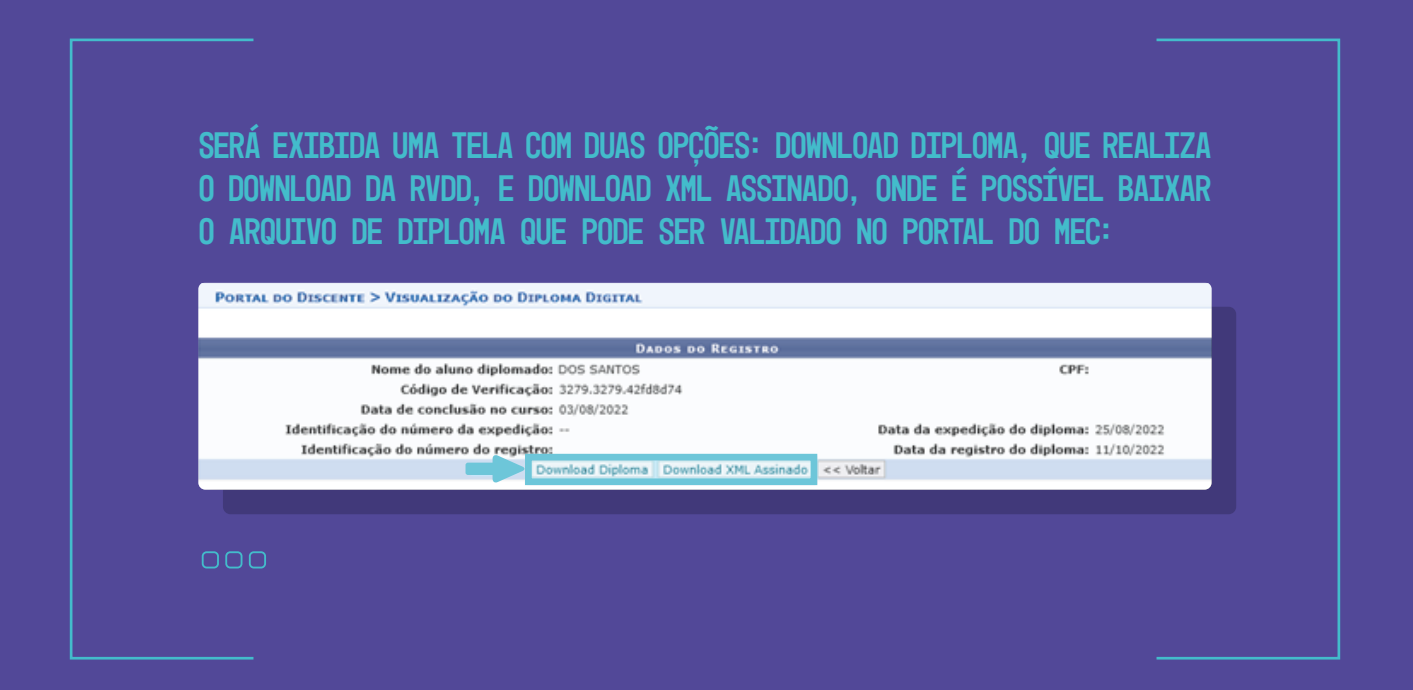

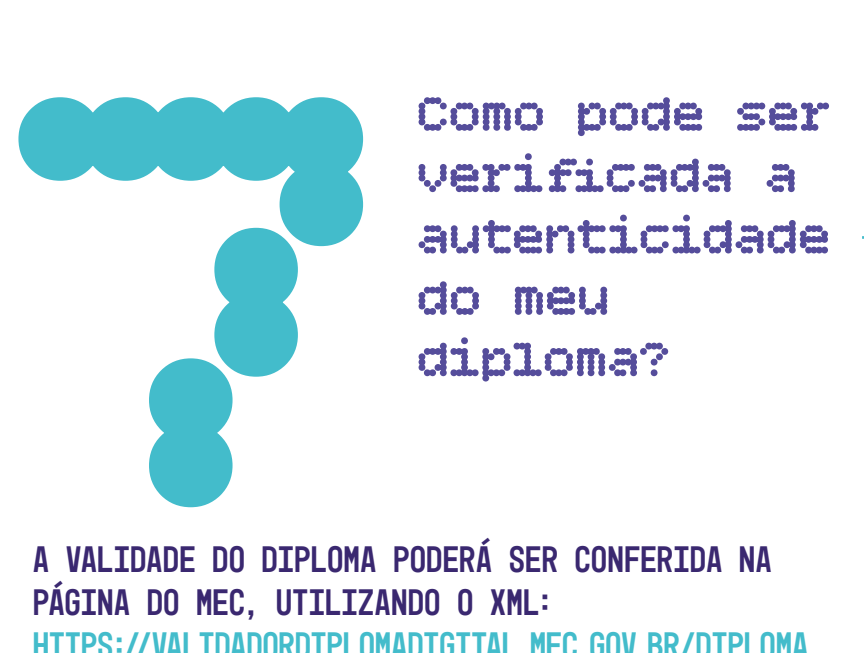

verificada a autenticidade do meu diploma?

A validade do diploma poderá ser conferida na página do MEC, utilizando o XML: https://validadordiplomadigital.mec.gov.br/diploma

Na página do SIGAA, também temos a verificação de autenticidade do IF Sudeste MG.

Acesse:

https://sig.ifsudestemg.edu.br/sigaa/diplomadigital e informe o código de verificação.

Precisa de mais informações? Obtenha diretamente no Portal sobre Diploma Digital do MEC: http://portal.mec.gov.br/diplomadigital/ Lá você encontra informações técnicas, legislação e FAQ (perguntas frequentes).

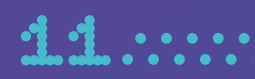

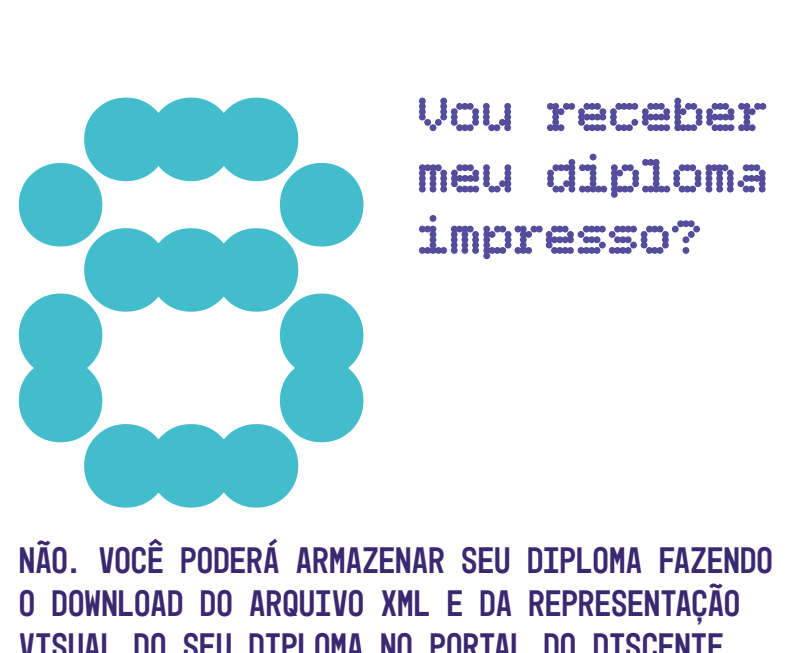

meu diploma impresso?

Não. Você poderá armazenar seu diploma fazendo o download do arquivo XML e da representação visual do seu diploma no portal do discente. Se quiser, poderá imprimir a RVDD.

IMPORTANTE: qualquer documento assinado digitalmente, quando impresso, não consegue manter sua validade jurídica, uma vez que a certificação digital foi desenvolvida para o meio eletrônico.

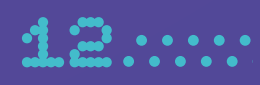

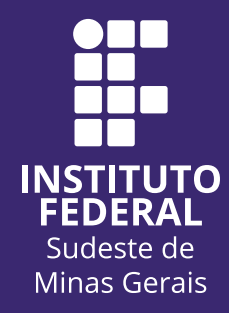